# **RENESAS TECHNICAL UPDATE**

 〒135-0061 東京都江東区豊洲 3-2-24 豊洲フォレシア ルネサス エレクトロニクス株式会社

問合せ窓口 http://japan.renesas.com/contact/

<span id="page-0-1"></span><span id="page-0-0"></span>E-mail: csc@renesas.com

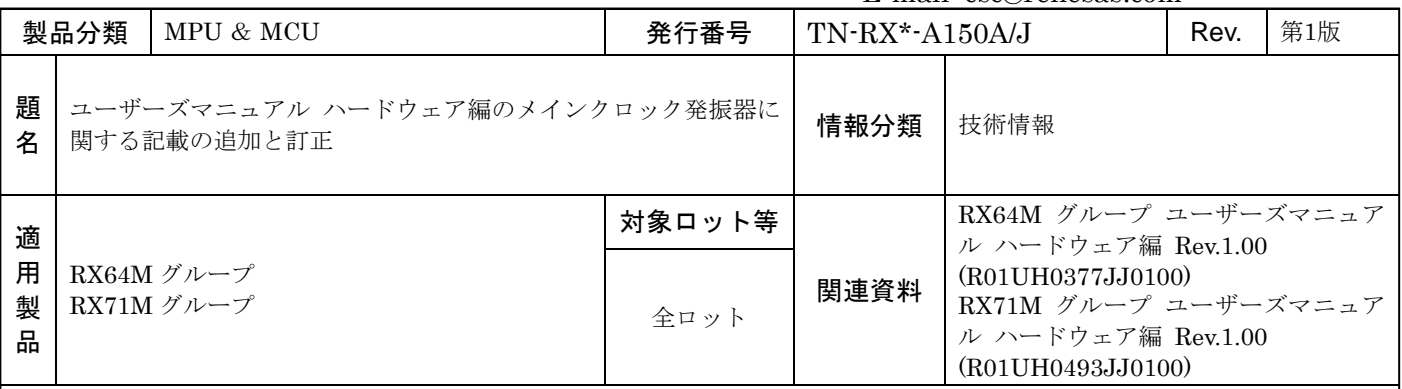

上記適用製品のユーザーズマニュアル ハードウェア編において、メインクロック発振器のレジスタ設定および回 路設計に関し、以下のとおり記載内容を追加/訂正いたします。

なお、記載のページ番号、項番号、図表番号は RX64M グループの場合です。RX71M グループの番号は最終ペ ージの表をご参照ください。

# • Page 307 of 2955

「9.2.18 メインクロック発振器強制発振コントロールレジスタ(MOFCR)」の「MODRV2[1:0]ビット(メイン クロック発振器ドライブ能力 2 切り替えビット)」に以下のとおり説明を追加いたします。

# 【変更前】

MODRV2[1:0]ビット(メインクロック発振器ドライブ能力 2 切り替えビット)

メインクロック発振器のドライブ能力の切り替えをします。

# 【変更後】

### MODRV2[1:0]ビット(メインクロック発振器ドライブ能力 2 切り替えビット)

メインクロック発振器のドライブ能力を切り替えます。

メインクロック発振器に接続している水晶振動子の周波数に合わせてドライブ能力を設定してください。

なお、MODRV2[1:0]ビットの機能欄に記載された周波数範囲は、負荷容量 8pF の水晶振動子をターゲットに した目安値になっています。水晶振動子によっては、設定値が周波数範囲に入らない場合がありますので、発振 子メーカの推奨する値に設定してください。

また、セラミック共振子の場合は、発振子の周波数よりも低い周波数範囲を選択した方が良い場合があります (たとえば、16.1~20MHz のセラミック共振子を使用する場合に、"01b"ではなく"10b"を設定)ので、同様に 発振子メーカの推奨する値に設定してください。

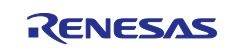

• Page 309 of 2955

「9.3.1 発振子を接続する方法」の本文に以下のとおり説明を追加いたします。

#### 【変更前】

発振子を接続する場合の接続例を図 9.2 に示します。

必要に応じてダンピング抵抗(Rd)を挿入してください。抵抗値は発振子、発振駆動能力によって異なります ので発振子メーカの推奨する値に設定してください。また、発振子メーカから外部に帰還抵抗(Rf)を追加する よう指示があった場合は、その指示に従って EXTAL, XTAL 間に Rf を挿入してください。

発振子を接続してクロックを供給する場合、接続する発振子は表 9.1 のメインクロック発振器の発振子周波数 の範囲内としてください。

#### 【変更後】

発振子を接続する場合の接続例を図 9.2 に示します。

使用する発振子の負荷容量を参考に容量を接続してください。また、必要に応じてダンピング抵抗(Rd)を挿 入してください。容量値、抵抗値は発振子、発振駆動能力によって異なりますので発振子メーカの推奨する値に 設定してください。また、発振子メーカから外部に帰還抵抗(Rf)を追加するよう指示があった場合は、その指 示に従って EXTAL, XTAL 間に Rf を挿入してください。

発振子を接続してクロックを供給する場合、接続する発振子は表 9.1 のメインクロック発振器の発振子周波数 の範囲内としてください。

発振子を接続する場合、MOFCR.MODRV2[1:0]ビット (メインクロック発振器ドライブ能力 2 切り替えビッ ト)を設定する必要があります。

MODRV2[1:0]ビットの機能欄に記載された周波数範囲は、負荷容量 C<sup>L</sup> = 8 pF の水晶振動子をターゲットにし た目安値になっています。水晶振動子によっては設定値が周波数範囲に入らない場合がありますので、発振子メ ーカの推奨する値に設定してください。

また、セラミック共振子の場合は、発振子の周波数よりも低い周波数範囲を選択した方が良い場合があります (たとえば、16.1~20MHz のセラミック共振子を使用する場合、"01b"ではなく"10b"を設定)ので、同様に 発振子メーカの推奨する値に設定してください。

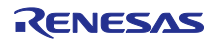

# • Page 309 of 2955

図 9.2 を以下のとおり訂正いたします。

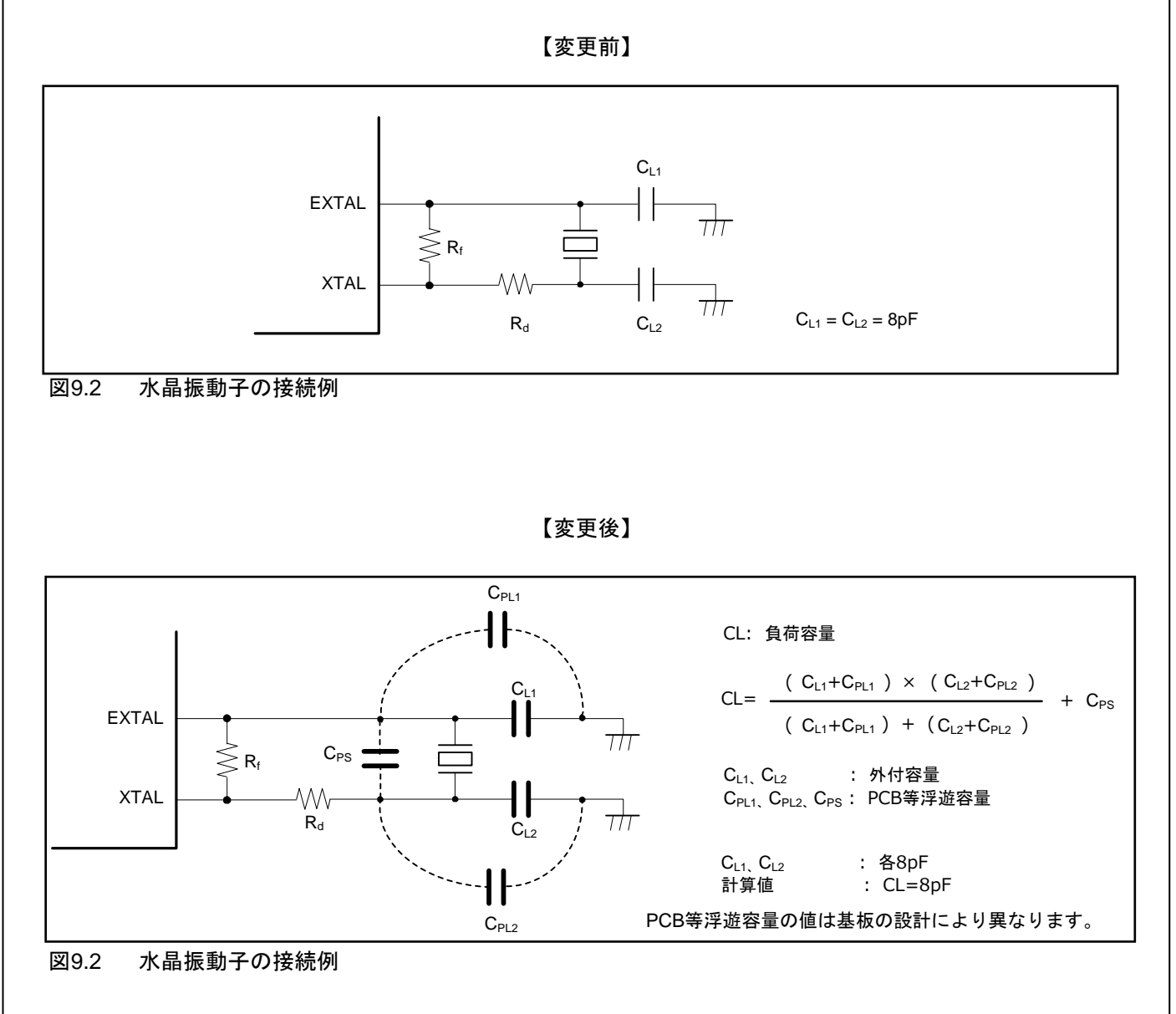

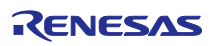

# • Page 309 of 2955

表 9.4 の数値を以下のとおり訂正いたします。

【変更前】

# 表9.4 水晶振動子の特性(参考値)

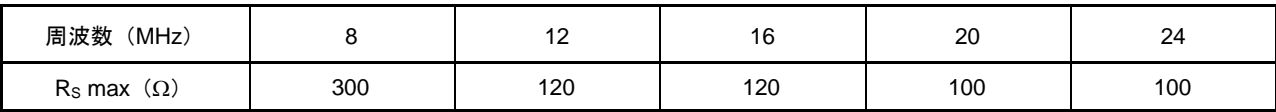

### 【変更後】

### 表9.4 水晶振動子の特性(参考値)

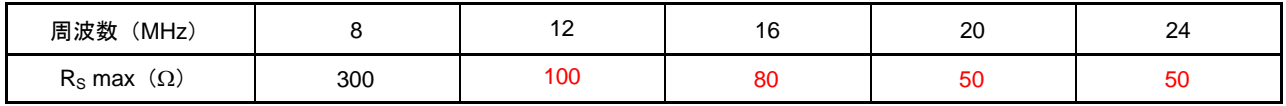

以上

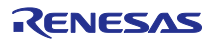

# ページ番号、項番号、図表番号一覧

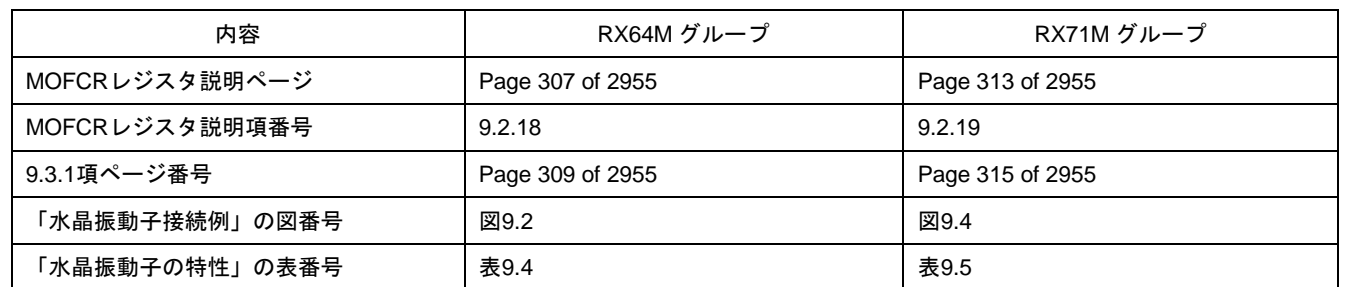

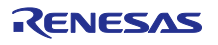